## **Installer - Feature #24505**

# **Add proxy name and url into scap settings**

08/01/2018 10:15 AM - Ondřej Pražák

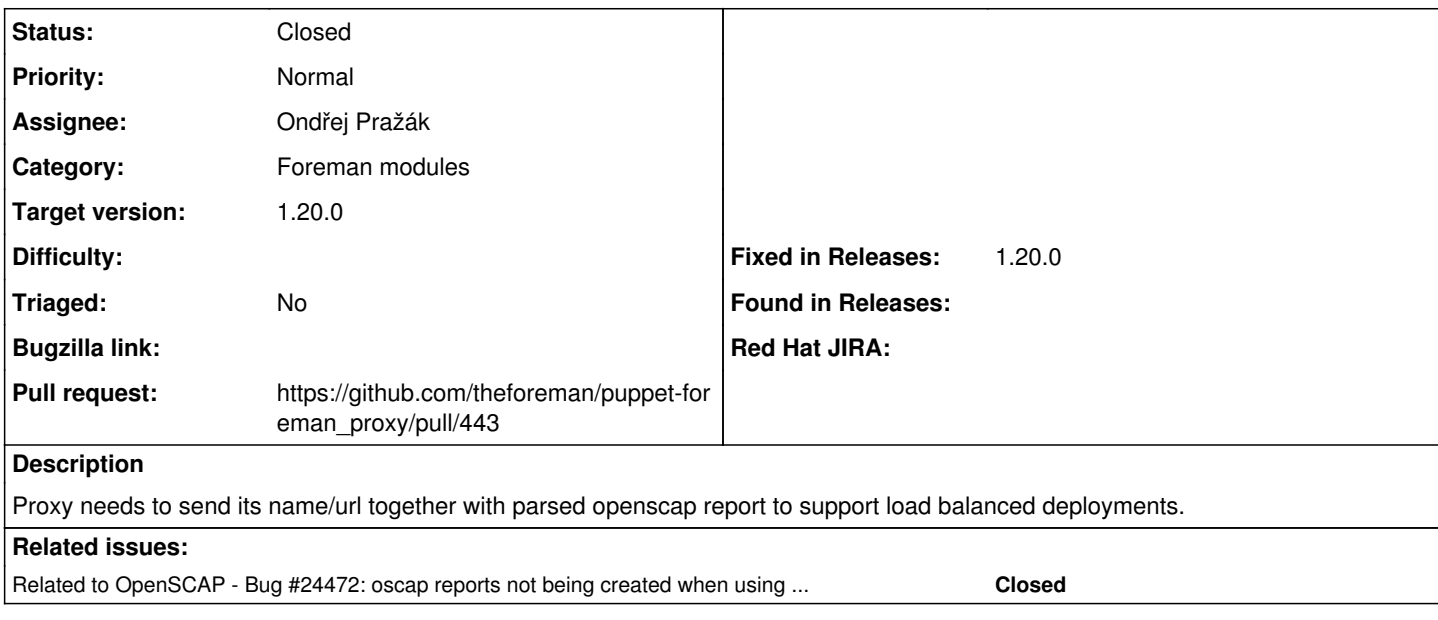

#### **Associated revisions**

### **Revision 4036c773 - 08/29/2018 04:57 PM - Ondřej Pražák**

Fixes #24505 - Add proxy name + url into scap settings

#### **History**

#### **#1 - 08/01/2018 10:15 AM - Ondřej Pražák**

*- Related to Bug #24472: oscap reports not being created when using LB proxy setup added*

#### **#2 - 08/01/2018 10:30 AM - The Foreman Bot**

*- Status changed from New to Ready For Testing*

*- Pull request https://github.com/theforeman/puppet-foreman\_proxy/pull/443 added*

### **#3 - 08/29/2018 05:01 PM - Ondřej Pražák**

*- Status changed from Ready For Testing to Closed*

Applied in changeset [puppet-foreman\\_proxy|4036c773b68f60e985d91deb191dab2b2329acc0.](https://projects.theforeman.org/projects/puppet-foreman/repository/puppet-foreman_proxy/revisions/4036c773b68f60e985d91deb191dab2b2329acc0)

#### **#4 - 08/29/2018 05:09 PM - Ewoud Kohl van Wijngaarden**

- *Target version set to 1.20.0*
- *Fixed in Releases 1.20.0 added*